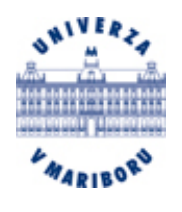

**Univerza v Mariboru Fakulteta za kemijo in kemijsko tehnologijo**

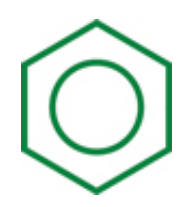

## **Optimiranje procesov**

**(Navodila za računalniške vaje)** 

**Zorka Novak Pintarič in Zdravko Kravanja** 

**Maribor, 2008** 

### **Naloga 1: Metoda najmanjših kvadratov (str. 12)**

A) Ponovite primer ″Redlich-Kwongova enačba stanja plinov″ (str. 14).

B) Z uporabo eksperimentalnih podatkov ocenite koeficiente Antoinove enačbe za dano komponento. Uporabite metodo najmanjših kvadratov, nelinearno programiranje in program GAMS. Primerjajte izračunane vrednosti koeficientov s podanimi (označene rdeče). Izračunajte temperaturo vrelišča in jo primerjajte z dejansko, ki je podana v zadnjem stolpcu, *T*v (označeno rdeče).

Antoinova enačba:

 $p = \exp(A - B/(T + C))$ 

*p* – parni tlak, mm Hg *T* – temperatura, K *A*, *B* in *C* – koeficienti

Podatki:

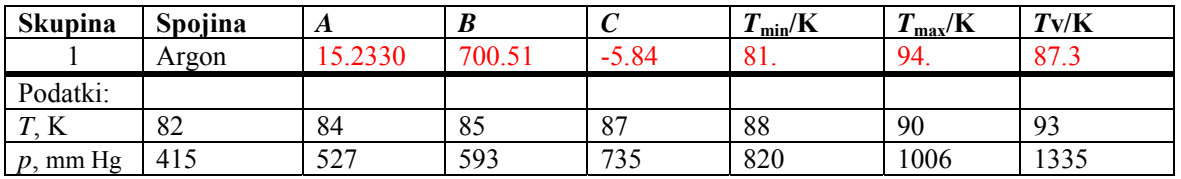

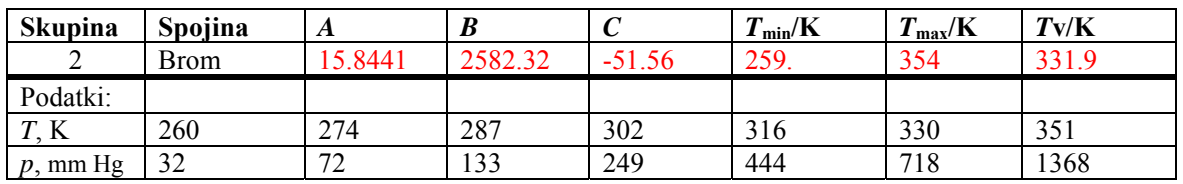

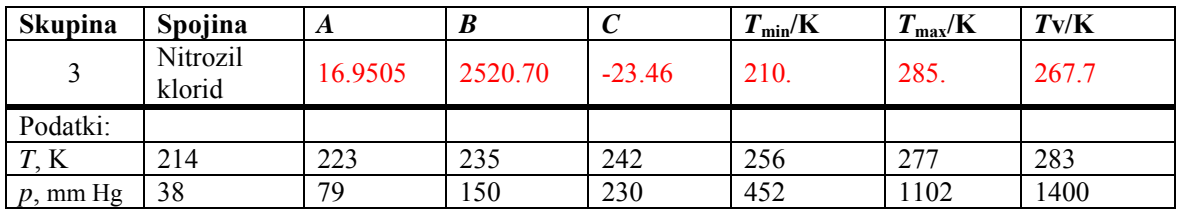

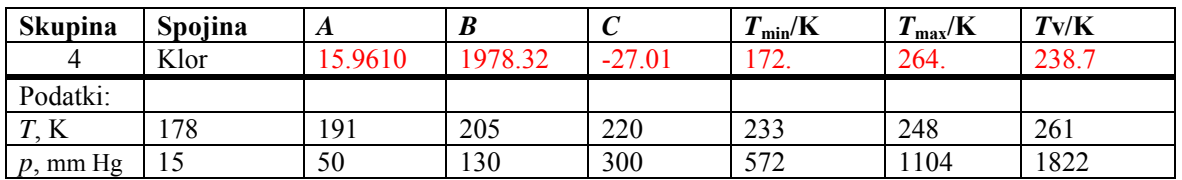

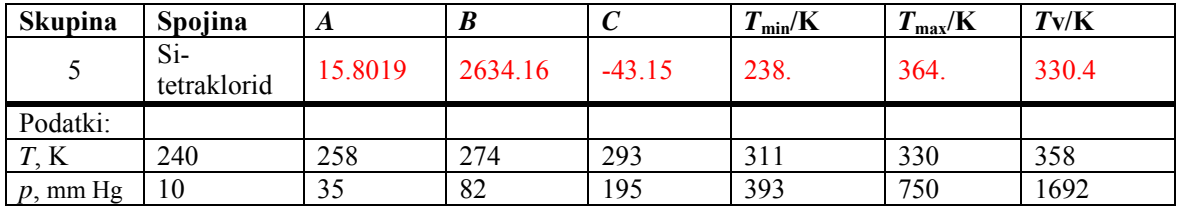

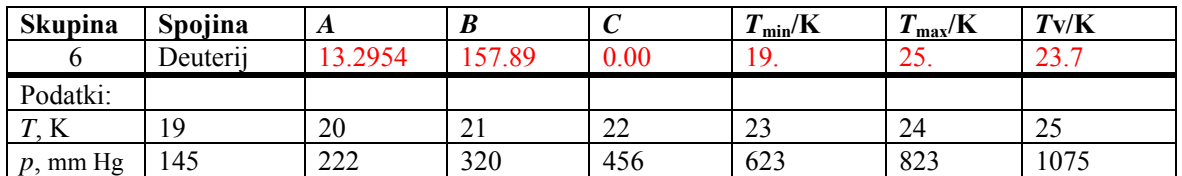

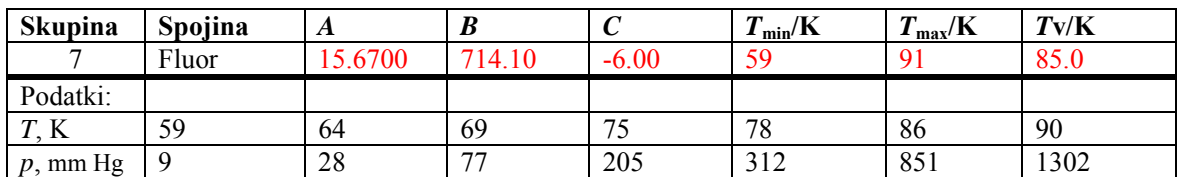

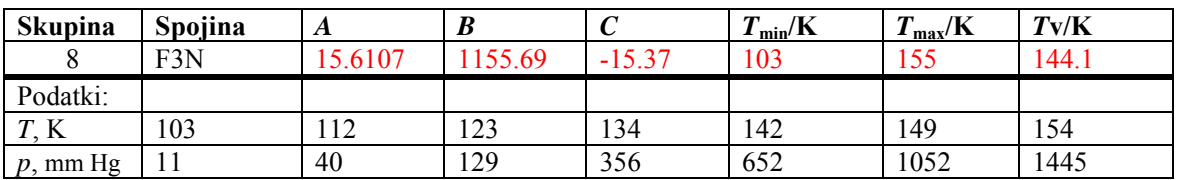

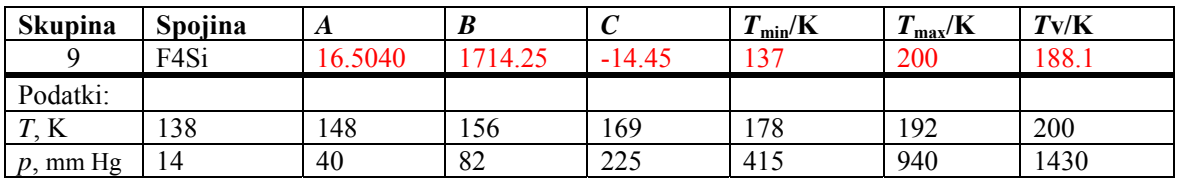

### **Naloga 2: Proizvodnja navadnega in super bencina (str. 11)**

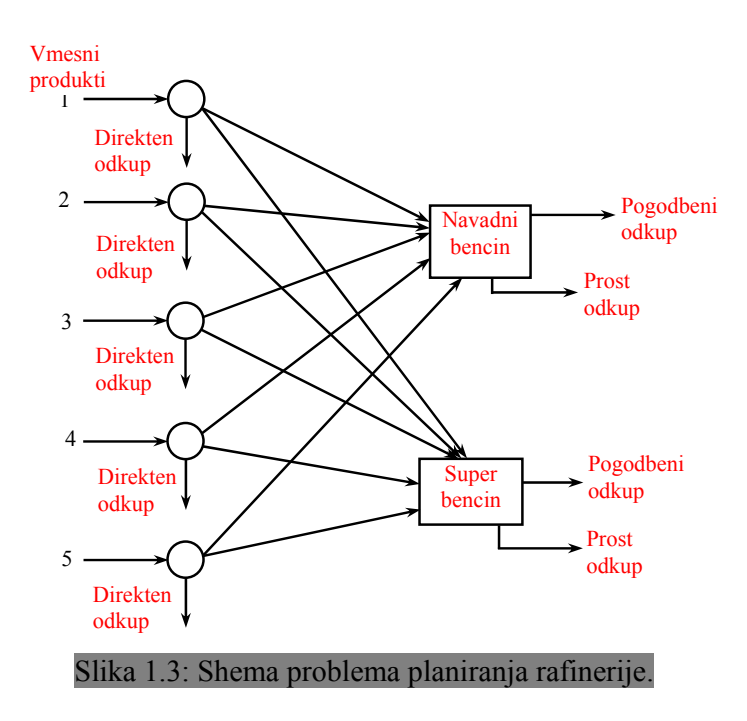

A) Optimirajte proizvodni plan s podatki, ki so podani v tabelah:

B) Izvedite občutljivostno analizo, tako da spreminjate izbrani parameter in ugotavljate njegov vpliv na optimalno rešitev. Komentirajte dobljene rezultate.

Podatki za vmesne produkte:

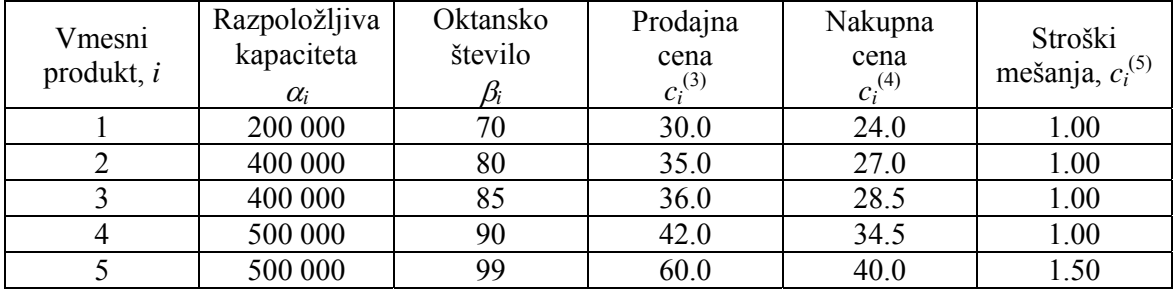

Podatki za končna produkta:

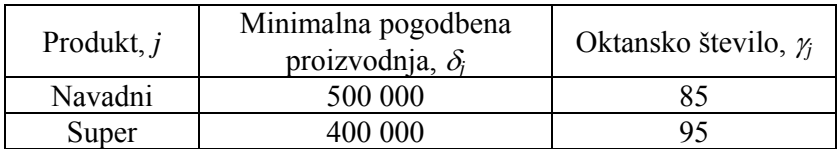

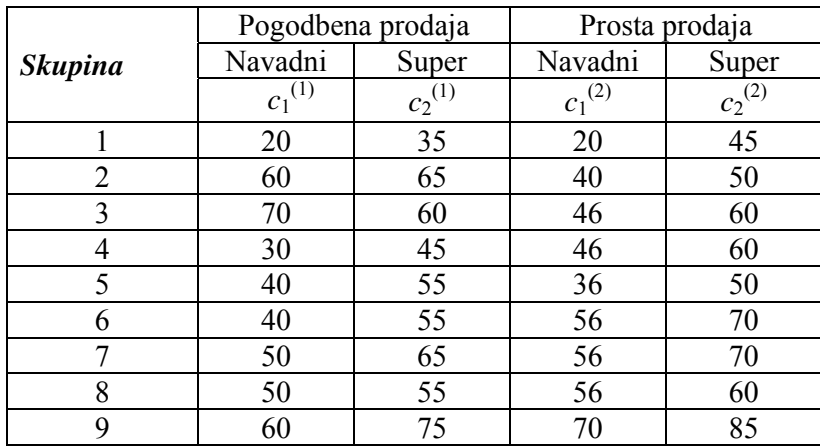

Podatki o cenah končnih produktov:

### **Naloga 3: Obrat kisika (str. 8)**

A) Optimirajte proizvodnjo kisika z naslednjimi podatki:

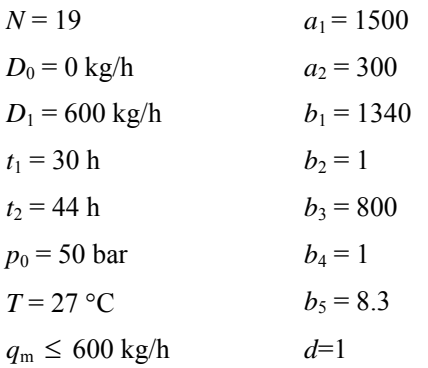

B) Ponovite optimiranje tako, da enega po enega spreminjate parametre podane v spodnji tabeli. Po spremembi določenega parametra vrnite njegovo vrednost na izhodiščno in šele nato spremenite naslednji parameter. Komentirajte dobljene rezultate.

Podatki za cenovne koeficiente:

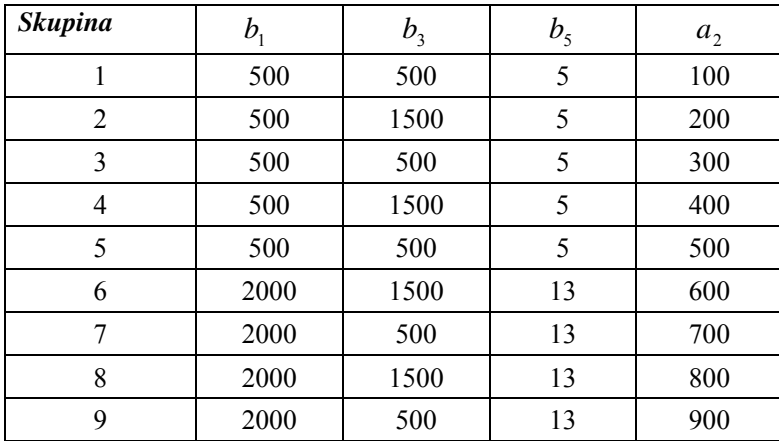

### **Naloga 4: Transportni problem**

- A) Z linearnim programiranjem rešite transportni problem, predstavljen na predavanjih (str. 88). Uporabite progam GAMS. Ker je ponudba večja od povpraševanja, gre za odprt transportni problem. Zato poleg minimalnih prevoznih stroškov ugotovite tudi neizkoriščenost virov.
- B) Ponovite optimiranje gornjega transportnega problema s spremenjenimi podatki in/ali z dodatnimi pogoji:

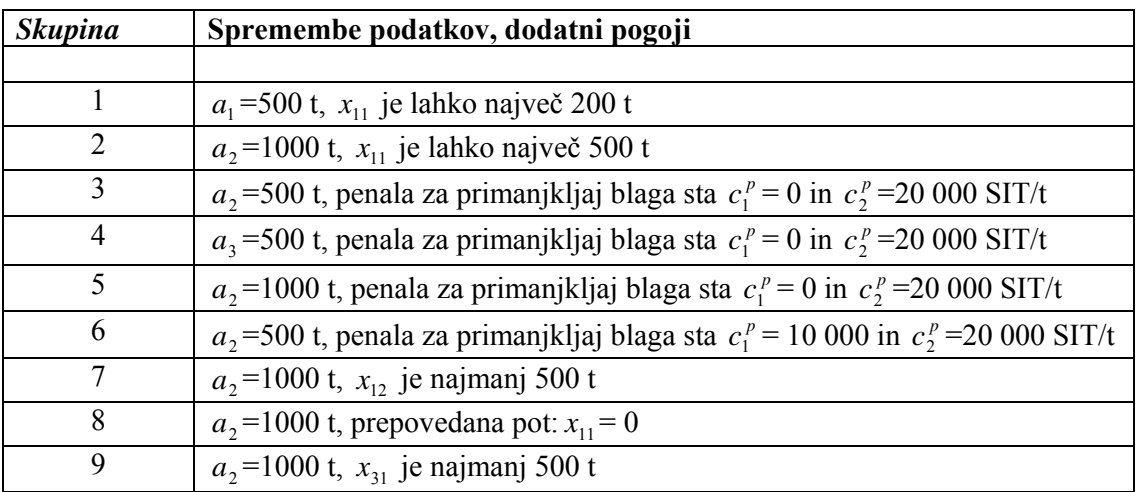

Pojasnite spremembe optimalnega rezultata!

### **Naloga 5: Sinteza omrežij toplotnih prenosnikov**

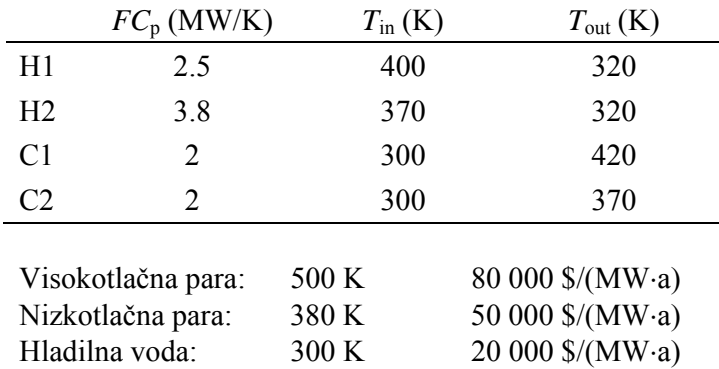

Dani so podatki za dva topla in dva hladna toka ter pogonska sredstva:

A) Sestavite problemsko tabelo (str. 130).

B) Narišite toplotno kaskado (str. 131).

 $\Delta_{\min}T = 10$  K

- C) Zapišite in rešite LP model za minimiranje porabe pogonskih sredstev (str. 132). (Ali obstaja več optimalnih rešitev?)
- D) Razširite model iz točke C) za minimiranje stroškov pogonskih sredstev (str. 133).
- E) Ponovite izračun minimiranja stroškov pogonskih sredstev z že pripravljenim modelom za pogojene stike (str. 134-138).

Prepovejte stike med tokovi ali uvedite omejitev za prenos v nekem stiku, kot je navedeno v spodnji tabeli.

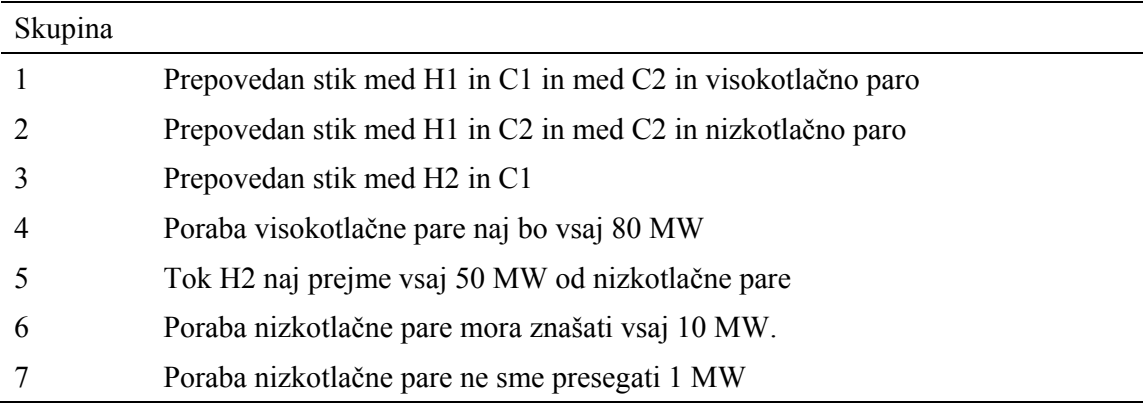

### **Naloga 6: Optimiranje procesa s programom ASPEN**

Optimizer v programu Aspen bomo uporabili za izbiro optimalne vrednosti toka W (purge stream) v procesu pridobivanja kloroetana iz etena in HCl:

$$
C_2H_4 + HCl \to C_2H_5Cl
$$

Namen optimiranja pretoka toka W je maksimiranje ekonomske namenske funkcije ob dodatnem pogoju:

> max (prihodek – stroški surovin – letna naložba) p.p.  $R \leq 300$  kg/h

Preden se lotimo optimiranja, je potrebno definirati procesno shemo, module za procesne enote in podatke za vtok, podobno kot pripravimo vse potrebno za simulacijo procesne sheme.

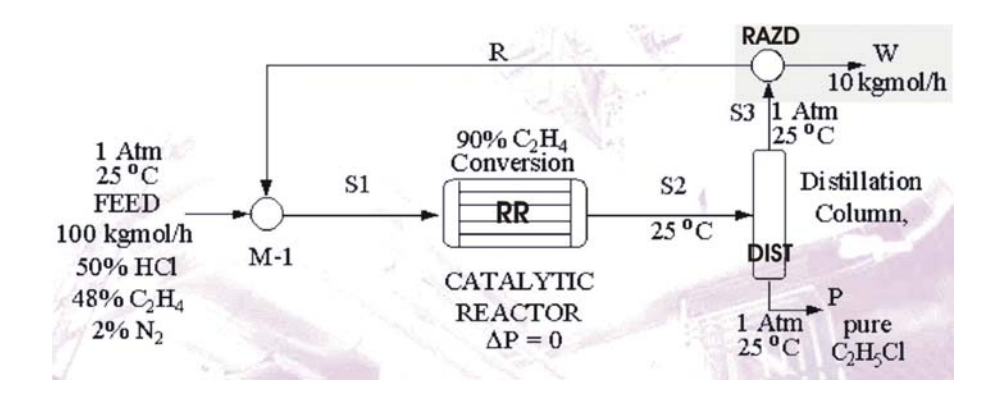

### **6.1. Definiranje procesne sheme, procesnih enot in vtoka**

V programu Aspen pripravite osnovno simulacijo procesa brez optimiranja z naslednjimi podatki:

### **Komponente:**   $HC1, C<sub>2</sub>H<sub>4</sub>, N<sub>2</sub>, C<sub>2</sub>H<sub>5</sub>Cl$

### **Termodinamika:**

Peng Robinson

#### **Vtok (FEED):**

(1 atm, 25 °C, 100 kmol/h, množinski deleži: HCl 50 %, C<sub>2</sub>H<sub>4</sub> 48 %, N<sub>2</sub> 2 %)

### **Procesne enote:**

Mešalnik (M-1) Vrsta modela: Mixer (1 atm, temperaturo ocenimo na 25 °C) Reaktor (RR) Vrsta modela: RStoic (1 atm, 25 °C) Stehiometrijski koeficienti: HCl: -1, C<sub>2</sub>H<sub>4</sub>: -1, C<sub>2</sub>H<sub>5</sub>Cl: 1 Presnova C<sub>2</sub>H<sub>4</sub>=90%

Separator (DIST)

Vrsta modela: Sep2

Split fractions za tok P: HCl: 0, C<sub>2</sub>H<sub>4</sub>: 0, N<sub>2</sub>:0, C<sub>2</sub>H<sub>5</sub>Cl: 0,9999

Razdelilnik toka (RAZD) Vrsta modela: FSplit W Flow 10 kmol/h

Zaženite simulacijo in na osnovi dobljenih rezultatov izračunajte vrednost namenske funkcije po enačbi:

Dobiček = 0,001·330·24·[2,5·P-(1,5·WET+WHCL)·FEED] - 0,1·[500·
$$
\left(\frac{330 \cdot 24 \cdot S2}{1000}\right)^{0.6}
$$
] (1)

kjer so *P*, *FEED* in *S2* masni pretoki ustreznih tokov v kg/h, *WET* in *WHCL* pa masna deleža etena in HCl v vtoku (FEED).

Za dobljeno rešitev zabeležite:

- vrednost dobička,
- $\blacksquare$  masne pretoke vseh tokov v kg/h
- množinski pretok toka W v kmol/h in
- delež tokov R in W glede na tok S3 (v rezultatih bloka RAZD).

### **6.2. Priprava za optimiranje**

Optimizacijsko orodje v programu Aspen je organizirano v treh sklopih:

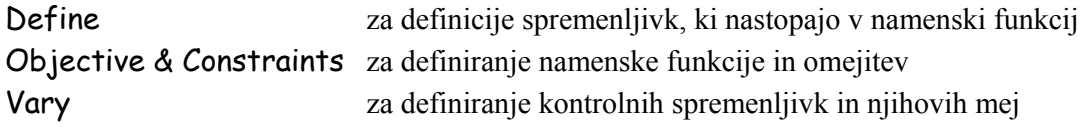

### **Definiranje spremenljivk**

Definirali bomo spremenljivke, ki bodo nastopale v namenski funkciji:

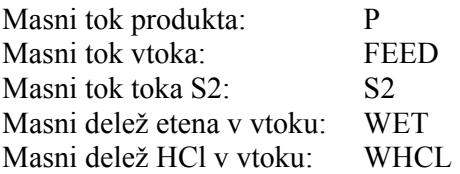

Datoteko iz naloge 1 shranite pod novim imenom, nato:

Data, Model Analysis Tools, Optimization Object Manager, New, O-1 Define, New

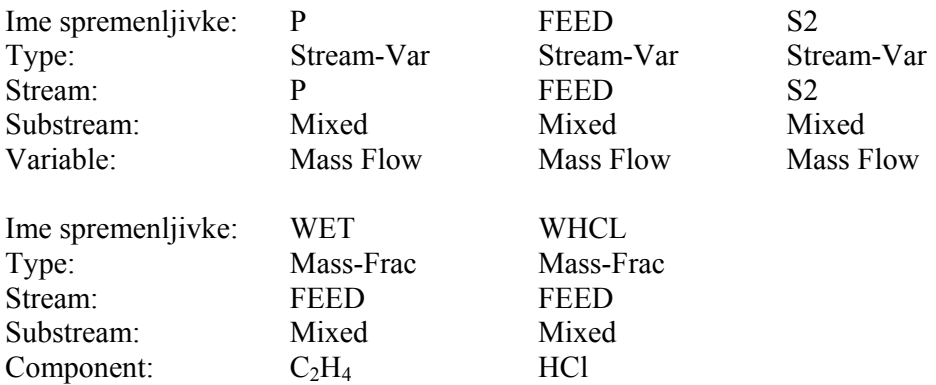

### **Namenska funkcija**

Maksimirali bomo dobiček, kot smo ga definirali v enačbi (1):

### Objective & Constraints

Max 0.001\*330\*24\*(2.5\*P-(1.5\*WET+WHCL)\*FEED)-0.1\*(500\*(330\*24\*S2/1000)\*\*0.6)

### **Manipulirna (kontrolna) spremenljivka**

Manipulirna spremenljivka bo množinski pretok toka W, ki ga bo optimizer spreminjal med 4 in 15 kmol/h z namenom iskanja maksimuma namenske funkcije.

### Vary

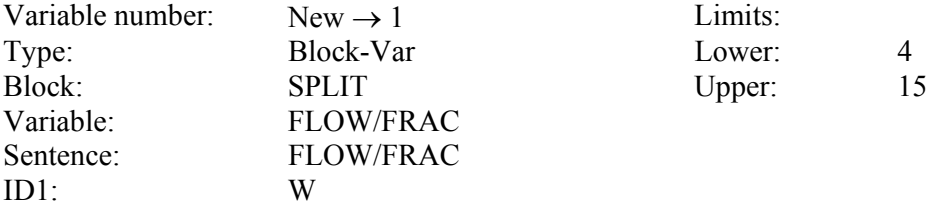

### **a) Optimiranje brez omejitev**

Zaženimo simulacijo z optimiranjem. Optimalno vrednost namenske funkcije najdemo pod Data, Convergence, Convergence, \$OLVERXX, Result.

Za dobljeno optimalno rešitev zabeležite:

- vrednost dobička,
- $\blacksquare$  masne pretoke vseh tokov v kg/h in
- množinski pretok toka W v kmol/h.
- delež tokov R in W glede na vtok S3 (v rezultatih bloka RAZD).

### **b) Optimiranje z dodano omejitvijo**

V tej varianti bomo vstavili omejitev, da pretok toka R ne sme preseči 300 kg/h. Shranite datoteko iz naloge 2a pod novim imenom. Ker masni pretok toka R še ni definiran kot spremenljivka, moramo to narediti sedaj:

### Data, Model Analysis Tool, Constraint

New, C-1 Define, New

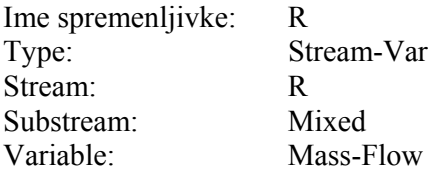

Spec

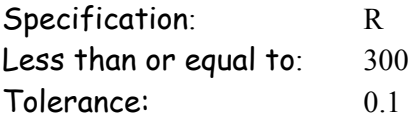

Zdaj vključimo definirano omejitev v optimizacijski blok O-1:

Data, Model Analysis Tool, Optimization O-1, Input Objective & Constraint

C1 je med »available constraints« Označimo C1 Pritisnemo znak: > C1 se premakne med »selected constraints«

Problem je zdaj v celoti definiran in ga lahko optimiramo s pritiskom gumba »next«.

Za dobljeno optimalno rešitev z dodano omejitvijo zabeležite:

- vrednost dobička,
- $\blacksquare$  masne pretoke vseh tokov v kg/h in
- množinski pretok toka W v kmol/h.
- delež tokov R in W glede na vtok S3 (v rezultatih bloka RAZD).

**Primerjajte vrednosti namenske funkcije in preostalih spremenljivk, ki ste si jih zabeležili, za neoptimiran in optimiran proces brez omejitve in z omejitvijo. Predvsem primerjajte pretok toka W v kmol/h in toka R v kg/h. Kako vpliva dodana omejitev na dobiček?**

### **6.3. Optimiranje svoje procesne sheme (SEMINARSKA NALOGA 1)**

Procesno shemo, ki jo obravnavate pri predmetu Načrtovanje procesov, pripravite za optimiranje izbranih obratovalnih parametrov.

a) Formulirajte namensko funkcijo in izračunajte njeno vrednost za osnovni – neoptimiran proces. Nato poiščite nekaj manipulirnih spremenljivk, s katerimi bi lahko izboljšali vrednost namenske funkcije.

b) Pripravite PPT predstavitev, v kateri boste predstavili osnovno – neoptimirano varianto in nekaj optimiranih variant. Pri tem primerjajte najpomembnejše ekonomske kategorije (npr. prihodek, stroški pogonskih sredstev ipd.) in obratovalne parametre. Podajte diskusije in razlage ob posameznih variantah.

## **Naloga 7: Projektno planiranje (str. 94)**

Projekt bomo izvedli z naslednjimi aktivnostmi:

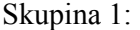

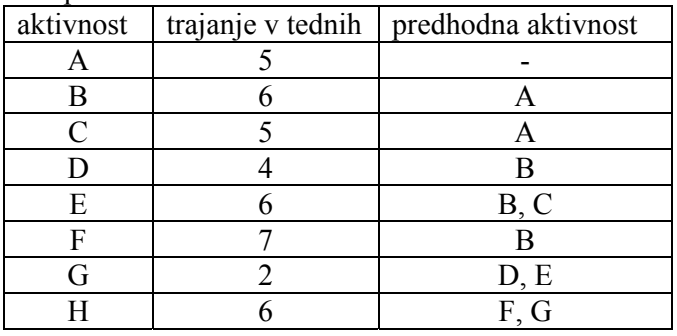

Skupina 2:

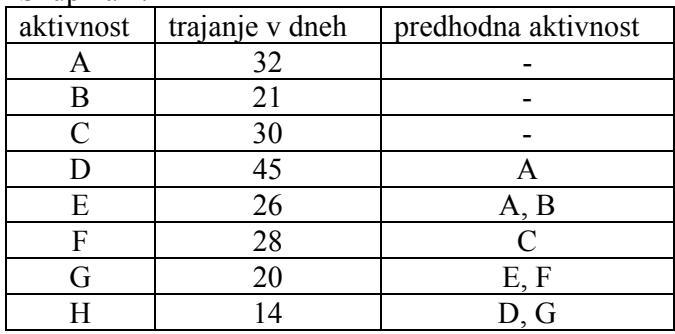

Skupina 3:

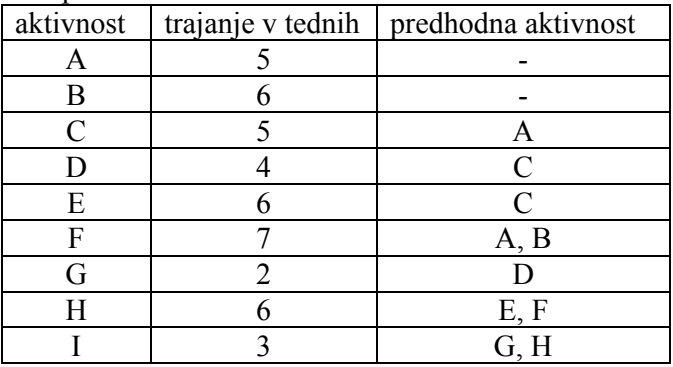

Skupina 4:

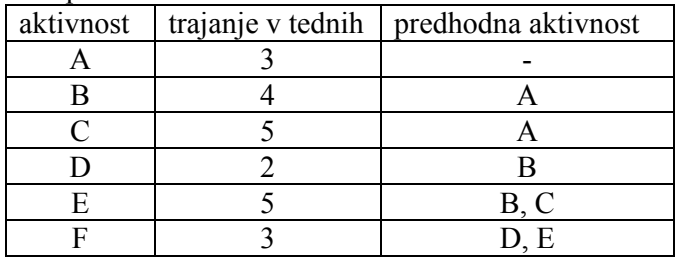

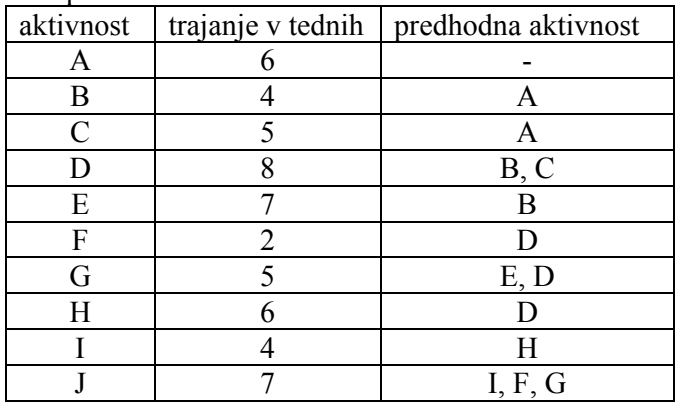

### Skupina 5:

Skupina 6:

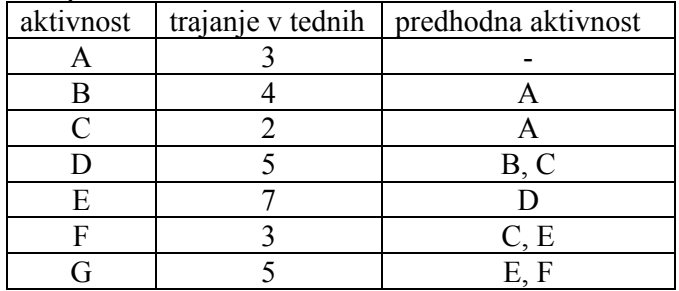

Naloge:

- A) Narišite omrežje aktivnosti in določite kritični pas.
- B) Izdelajte tabelo zgodnjih in poznih časov. Izračunajte rezerve za nekritične aktivnosti.
- C) Narišite Ganntov diagram.
- D) Rešite problem z linearnim progamiranjem (GAMS).
- E) Za vsako aktivnost predpostavite optimistični čas, *a* in pesimistični čas trajanja, *b*. Časi, ki so podani v zgornji tabeli, naj bodo najverjetnejši časi, *m*. Po metodi PERT določite kritični pas na osnovi srednjih vrednosti ter izračunajte  $\mu$  in  $\sigma$  za celoten čas trajanja projekta.
- F) posebej vsaka skupina:

#### Skupina 1:

 Kakšna je verjetnost, da bo projekt končan prej kot v 23 tednih? Kaj pa prej kot v 30 tednih? V kakšnem času bomo končali projekt s 95 % verjetnostjo?

#### Skupina 2:

 Kakšna je verjetnost, da bo projekt končan prej kot v 88 dneh? Kaj pa prej kot v 100 dneh? V kakšnem času bomo končali projekt s 95 % verjetnostjo?

Skupina 3:

 Kakšna je verjetnost, da bo projekt končan prej kot v 22 tednih? Kaj pa prej kot v 30 tednih? V kakšnem času bomo končali projekt s 95 % verjetnostjo?

### Skupina 4:

 Kakšna je verjetnost, da bo projekt končan prej kot v 13 tednih? Kaj pa prej kot v 20 tednih? V kakšnem času bomo končali projekt s 95 % verjetnostjo?

### Skupina 5:

 Kakšna je verjetnost, da bo projekt končan prej kot v 34 tednih? Kaj pa prej kot v 37 tednih? V kakšnem času bomo končali projekt s 95 % verjetnostjo?

### Skupina 6:

 Kakšna je verjetnost, da bo projekt končan prej kot v 25 tednih? Kaj pa prej kot v 30 tednih? V kakšnem času bomo končali projekt s 95 % verjetnostjo?

### **Naloga 8: NLP optimiranje procesa s simultano toplotno integracijo**

Za proces, ki ga prikazuje slika, izvedite NLP optimiranje brez in s toplotno integracijo ter primerjajte rezultate, kot je navedeno na naslednji strani. Podatki so naslednji:

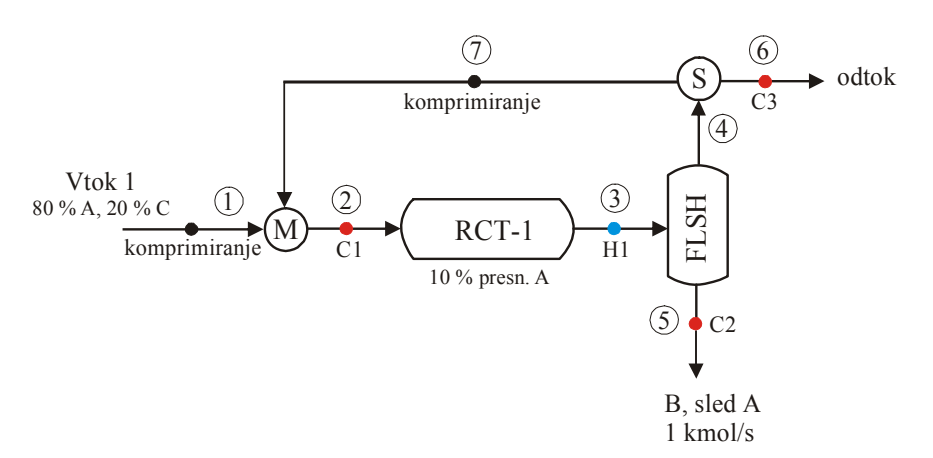

Slika 1: Procesna shema za NLP optimiranje

### **Podatki:**

### **Komponente:**

- A (reaktant)
- $\bullet$  B (produkt)
- C (inertna snov)

**Vtok 1:**   $x_A = 80 \%$  A in  $x_C = 20 \%$ 

### **Reaktor (RCT-1):**

 $A \rightarrow B$ 10 % presnova reaktanta A

### **Razpenjalnik (FLSH):**

Prehod v plinasti produkt (tok 4): 99 % A, 5 % B in 100 % C

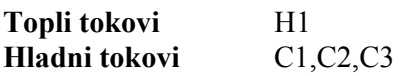

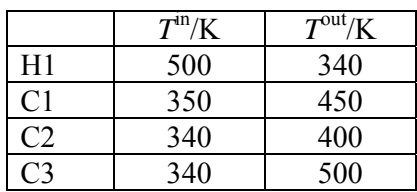

**Razdelilnik (S):**  delež odtoka,  $PF = F_6/F_4$ ;

### **Drugi podatki:**

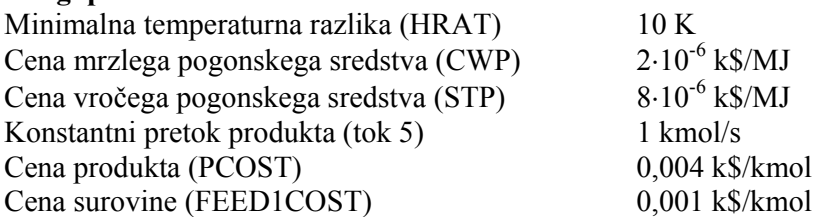

**Namenska funkcija** je maksimiranje dobička v k\$/a:

Dobiček = prihodek - stroški surovin - stroški komprimiranja - stroški PS – letna naložba reaktorja

prihodek (k\$/a) =  $F_5 \cdot 0,004 \cdot 8500 \cdot 3600$ stroški surovin (k\$/a) = *F*1⋅0,001⋅8500⋅3600 stroški komprimiranja (k\$/a) =  $100 \cdot F_1 + 50 \cdot F_7$ stroški pogonskih sredstev (k\$/a) = ( $Q_C$ ⋅2⋅10<sup>-6</sup> +  $Q_H$ ⋅8⋅10<sup>-6</sup>) ⋅ 8500⋅3600 letna naložba reaktorja (k\$/a) =  $150 + 20 \cdot F_2$ 

### **Naloge:**

- A) Izvedite optimiranje procesa brez toplotne integracije Za optimiranje brez TI uporabite datoteko ″NLP brez TI.gms″.
- B) Izvedite optimiranje s simultano toplotno integracijo z modelom Duran in Grossmann Za optimiranje s TI uporabite isto datoteko, le da:
	- 1. izbrišete enačbi QC1 in QH1 ter
	- 2. na mestu pred stavkom MODEL FLOW /ALL/; vključite datoteko toplotne integracije DURAN.gms
- C) Primerjajte obe optimalni rešitvi in sicer dobiček, porabo pogonskih sredstev, stroške pogonskih sredstev, stroške surovin, celotno presnovo reaktanta A, obtok. Rezultate podajte v obliki tabele.

Celotna presnova reaktanta A je definirana kot:

$$
Celotna presnova = \frac{ves A_{vtok} - ves A_{iztok}}{ves A_{vtok}}
$$

D) Povečajte ceno vročega pogonskega sredstva in izvedite optimiranje brez in s TI. Rezultate podajte v tabeli enako kot v točki C. Kako vpliva cena vročega PS na rezultate? Komentirajte.

### **Naloga 9: MINLP optimiranje procesa s simultano toplotno integracijo**

Proces, ki smo ga optimirali z NLP metodo v nalogi 8, bomo razširili v sintezni problem. Obstoječemu vtoku bomo dodali še drugi, alternativni vtok (vtok 2), ki je sicer cenejši od vtoka 1, vendar vsebuje manj reaktanta A (70 %) in več inertne snovi C (30 %). Obstoječemu reaktorju bomo dodali dodatni, alternativni reaktor (RCT-2), ki ima večjo presnovo (20 %) od reaktorja 1, vendar je zato tudi dražji.

Superstrukturo tako razširjenega procesa prikazuje slika 2, na kateri so obstoječe procesne enote prikazane z debelejšimi črtami. Naša naloga je, da izberemo tisti vtok in reaktor, ki izkazujeta najboljšo vrednost namenske funkcije, t.j. maksimalni dobiček.

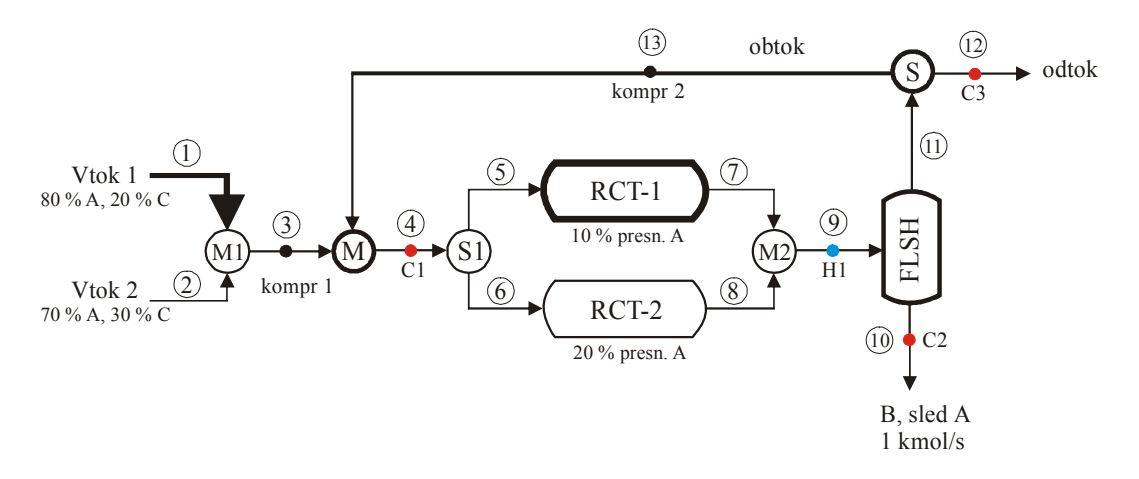

Slika 2: Procesna shema za MINLP optimiranje

**Podatki za novi vtok (vtok 2):**   $x_A = 70 \%$  A in  $x_C = 30 \%$ 

Cena: 0,00075 k\$/kmol

**Podatki za novi reaktor (RCT-2):** 

 $A \rightarrow B$ 20 % presnova reaktanta A Stalni strošek letne naložbe: 250 k\$/a Variabilni strošek letne naložbe: 30 (k\$⋅s)/(kmol⋅a)

**Mešalnika M1 in M2** sta ″single-choice″, kar pomeni, da v M1 izberemo samo enega od vtokov 1 in 2, v M2 pa izberemo le enega izmed vtokov 7 in 8. Podobno velja za **razdelilnik S1**, v katerem izberemo le enega od iztokov 5 ali 6.

**Namen naloge** je, da najdemo strukturo procesa z največjim dobičkom. To pomeni, da zraven obratovalnih spremenljivk, ki smo jih optimirali v NLP izvedbi vaje, sedaj optimiramo še strukturo procesa, t.j. izbor med dvema alternativnima vtokoma in izbor med dvema alternativnima reaktorjema.

Zato moramo v osnovni NLP model uvesti štiri binarne spremenljivke za oba vtoka in oba reaktorja ter ga preurediti v MINLP model.

Izhodišče predstavlja osnovni model (NLP brez TI.gms), ki ga spremenimo po naslednjih korakih:

- **1. Spremenite** set tokov: SET S /1\*13/
- **2. Preštevilčite** vse tokove v enačbah obstoječih procesnih enot in pri fiksirani vrednosti proizvodnje produkta.

### **3. Dodajte skalarje**

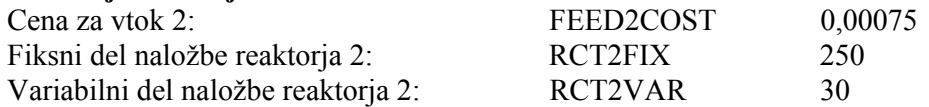

### **4. Vključite binarne spremenljivke**

- Y1 za vtok 1
- Y2 za vtok 2
- Y3 za reaktor 1
- Y4 za reaktor 2

### **5. Dodajte enačbe:**

Masne bilance komponent v vtoku 2 po analogiji za vtok 1: FFEED2MBA FFEED2MBB FFEED2MBC FFEED2UP (desno stran pomnožite z Y2)

Masne bilance komponent v reaktorju 2 po analogiji za reaktor 1: RCT2MBA RCT2MBB RCT2MBC RCT2INUP (desno stran pomnožite z Y4)

Masno bilanco komponent za single-choice mixer M1: SCM1(COMP).. F('1',COMP)+ F('2',COMP) =E= F('3',COMP);

Masno bilanco komponent za single-choice mixer M2: SCM2(COMP).. F('7',COMP)+ F('8',COMP) =E= F('9',COMP);

Masno bilanco komponent za single-choice splitter S1: SCS(COMP)..  $F('4'.COMP) = E = F('5'.COMP) + F('6'.COMP);$ 

Logično relacijo za izbor enega od vtokov: LOG1..  $Y1 + Y2 = E = 1$ ;

Logično relacijo za izbor enega od reaktorjev: LOG2..  $Y3 + Y4 = E = 1$ ;

Modificiraite enačbi:

FFEED1UP (desno stran pomnožite z Y1) RCT1INUP (desno stran pomnožite z Y3)

### **6. Modificirajte namensko funkcijo, tako da:**

- dodate člen za vtok 2: −FT('2') \*FEED2COST\*8500\*3600
- dodate člena za reaktor 2: −RCT2FIX \*Y4 RCT2VAR\* FT('6')
- člen −RCT1FIX pomnožite z Y3.

### **Naloge:**

- A) Izvedite MINLP optimiranje brez TI. Podajte optimalno strukturo procesa in ostale spremenljivke (dobiček, poraba pogonskih sredstev, stroški pogonskih sredstev, stroški surovin, celotna presnova reaktanta A, obtok).
- B) Izvedite MINLP optimiranje s simultano toplotno integracijo z modelom Duran in Grossmann na enak način, kot pri NLP optimiranju, t.j.:
	- izbrišete enačbi QC1 in QH1 ter
	- na mestu pred stavkom MODEL FLOW /ALL/; vključite datoteko toplotne integracije DURAN.gms

Primerjajte rešitvi točk A) in B) glede na strukturo in ostale spremenljivke.

- C) Pri varianti MINLP s TI (točka B) izvedite občutljivostno analizo za:
	- ceno vtoka 1 (FEED1COST), tako da ceno povečujete in ugotavljate vpliv na strukturo procesa ter ostale spremenljivke,
	- variabilni del naložbe reaktorja 2 (RCT2VAR), tako da ga povečujete in ugotovite, pri kateri vrednosti reaktor 2 ni več izbran v optimalno rešitev.

### **Naloga 10: Rešite primer 12.1. iz zapiskov predavanj**

min 
$$
Z = y_1 + 1.5y_2 + 0.5y_3 + x_1^2 + x_2^2
$$
  
\np.p.  $(x_1 - 2)^2 - x_2 \le 0$   
\n $x_1 - 2y_1 \ge 0$   
\n $x_1 - x_2 - 4(1 - y_2) \le 0$   
\n $x_1 - (1 - y_1) \ge 0$   
\n $x_2 - y_2 \ge 0$   
\n $x_1 + x_2 \ge 3y_3$   
\n $y_1 + y_2 + y_3 \ge 1$   
\n $0 \le x_1 \le 4, 0 \le x_2 \le 4$   
\n $y_1, y_2, y_3 = 0, 1$ 

Startna točka:  $y_1 = y_2 = y_3 = 1$ 

### **REŠITEV:**

### **1. NLP**

Rešite osnovni problem s programom GAMS, tako da ga pretvorite v NLP problem s fiksiranjem vrednosti  $y_1 = y_2 = y_3 = 1$ :

min 
$$
Z = 1 + 1.5 \cdot 1 + 0.5 \cdot 1 + x_1^2 + x_2^2
$$
  
\np.p.  $(x_1 - 2)^2 - x_2 \le 0$   
\n $x_1 - 2 \cdot 1 \ge 0$   
\n $x_1 - x_2 - 4(1 - 1) \le 0$   
\n $x_1 - (1 - 1) \ge 0$   
\n $x_2 - 1 \ge 0$   
\n $x_1 + x_2 \ge 3 \cdot 1$   
\n $0 \le x_1 \le 4, 0 \le x_2 \le 4$ 

**Rešitev**:  $x_1 = 2, x_2 = 2, Z = 11$ 

#### **1. MILP**

Linearizacija nelinearne namenske funkcije in prve pogojne neenačbe:

Nelinearni del namenske funkcije:  $f = x_1^2 + x_2^2$   $\nabla f = [2x_1, 2x_2]$ Nelinearna neenačba:  $g_1 = (x_1 - 2)^2 - x_2$   $\qquad \nabla g_1 = [2x_1 - 4, -1]$   $g_1 = (2 - 2)^2 - 2 = -2$   $\qquad \nabla g_1 = [2 \cdot 2 - 4, -1] = [0, -1]$ V točki (2, 2):  $f = 2^2 + 2^2 = 8$   $\nabla f = [2 \cdot 2, 2 \cdot 2] = [4, 4]$ 

$$
\min Z = y_1 + 1,5y_2 + 0,5y_3 + \mu_{OA}
$$
\n
$$
\tan Z = y_1 + 1,5y_2 + 0,5y_3 + \mu_{OA}
$$
\n
$$
\tan Z = y_1 + 1,5y_2 + 0,5y_3 + \mu_{OA}
$$
\n
$$
\tan Z = y_1 + 1,5y_2 + 0,5y_3 + \mu_{OA}
$$
\n
$$
\tan Z = y_1 + 1,5y_2 + 0,5y_3 + \mu_{OA}
$$
\n
$$
\tan Z = y_1 + 1,5y_2 + 0,5y_3 + \mu_{OA}
$$
\n
$$
\tan Z = y_1 + 1,5y_2 + 0,5y_3 + \mu_{OA}
$$
\n
$$
\tan Z = y_1 + 1,5y_2 + 0,5y_3 + \mu_{OA}
$$
\n
$$
\tan Z = y_1 + 1,5y_2 + 0,5y_3 + \mu_{OA}
$$
\n
$$
\tan Z = y_1 + 1,5y_2 + 0,5y_3 + \mu_{OA}
$$
\n
$$
\tan Z = y_1 + 1,5y_2 + 0,5y_3 + \mu_{OA}
$$
\n
$$
\tan Z = y_1 + 1,5y_2 + 0,5y_3 + \mu_{OA}
$$
\n
$$
\tan Z = y_1 + 1,5y_2 + 0,5y_3 + \mu_{OA}
$$
\n
$$
\tan Z = y_1 + 1,5y_2 + 0,5y_3 + \mu_{OA}
$$

Tako je končni MASTER problem 1. iteracije, ki ga rešimo s programom GAMS kot MILP problem:

$$
\min Z = y_1 + 1, 5y_2 + 0, 5y_3 + \mu_{OA}
$$
  
\n
$$
4x_1 + 4x_2 - 8 - \mu_{OA} \le 0
$$
  
\n
$$
-x_2 \le 0
$$
  
\n
$$
x_1 - 2y_1 \ge 0
$$
  
\n
$$
x_1 - x_2 - 4(1 - y_2) \le 0
$$
  
\n
$$
x_1 - (1 - y_1) \ge 0
$$
  
\n
$$
x_2 - y_2 \ge 0
$$
  
\n
$$
x_1 + x_2 \ge 3y_3
$$
  
\n
$$
y_1 + y_2 + y_3 \ge 1
$$
  
\n
$$
y_1, y_2, y_3 = 0, 1, \mu_{OA} \in R
$$
  
\n
$$
0 \le x_1 \le 4, 0 \le x_2 \le 4
$$

**Rešitev**:  $y_1 = 1$ ,  $y_2 = 0$ ,  $y_3 = 0$ ,  $Z = 1$ ,  $\mu_{OA} = 0$ 

Po enakem vzorcu ponovite še za 2. in 3. iteracijo.

### **Rešitev:**

- 2. NLP:  $x_1 = 2$ ,  $x_2 = 0$ ,  $Z = 5$ 2. MILP:  $y_1 = 0$ ,  $y_2 = 1$ ,  $y_3 = 0$ ,  $Z = 1, 5$ ,  $\mu_{OA} = 0$
- 3. NLP:  $x_1 = 1$ ,  $x_2 = 1$ ,  $Z = 3,5$ 3. MILP:  $y_1 = 0$ ,  $y_2 = 1$ ,  $y_3 = 0$ ,  $Z = 3.5$ ,  $\mu_{OA} = 2$

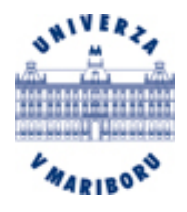

**Univerza v Mariboru Fakulteta za kemijo in kemijsko tehnologijo**

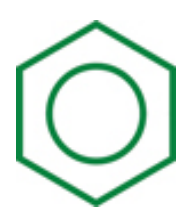

# **Optimiranje procesov**

**(Računske vaje za 1. in 2. kolokvij)** 

**Zorka Novak Pintarič in Zdravko Kravanja** 

**Maribor, 2008**

### **1. KOLOKVIJ**

### **1. naloga**

Rešite naslednji primer s kompleksno metodo (2 iteraciji):

p.p.

Min  $3(x_2 - 4)^2 - 2x_1$  $x_1^2 + x_2^2 - 10 \le 0$  $x_1^2 + (x_2 - 4)^2 - 9 \le 0$  $0 \le x_1, x_2 \le 4$ Naključna števila za generiranje točk: 0.3040, 0.7105, 0.1191, 0.4891, 0.0914, 0.1473  $\alpha = 1.3, \delta = 0.8$  $\varepsilon_1 = 0.2$ ,  $\varepsilon_2 = 0.05$ 

### **2. naloga**

Rešite grafično.

Max  $3x_1 + 2x_2$ p.p.  $x_1 + 3x_2 \leq 4$  $x_1 + x_2 \leq 2$  $x_1, x_2 \geq 0$ 

### **3. naloga**

Rešite z metodo simplex in grafično.

Max  $x_1 + 3x_2$ p.p.  $x_1 + 2x_2 \le 10$  $x_1 \leq 5$  $x_2 \leq 4$  $x_1, x_2 \ge 0$ 

### **4. naloga**

Rešite z metodo simplex.

Max  $2x_1 + x_2$ p.p.  $x_1 - 0, 5x_2 \ge 1$  $x_1 - x_2 \leq 2$  $x_1 + x_2 \leq 4$  $x_1, x_2 \ge 0$ 

### **5. naloga**

Iz treh obratov oskrbujemo štiri tržišča. Razdalje, razpoložljive kapacitete obratov in potrebe posameznih tržišč so podane v tabeli. Drugi podatki so:

- Cena prevoza je 20 SIT/(t·km).
- Kazen za nedobavljeno blago na tržišču T4 je 40 SIT/t.
- Iz obrata 1 na tržišče 3 lahko prepeljemo največ 1000 t.
- Prevoz med obratom 3 in tržiščem 4 je prepovedan.

Zapišite matematični model transportnega problema.

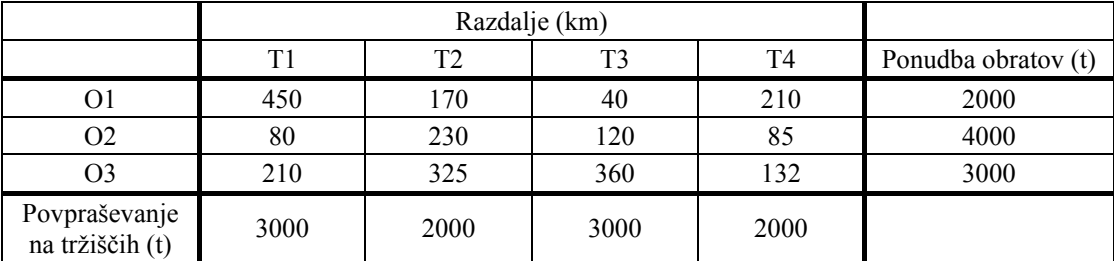

Z metodo Lagrangejevih multiplikatorjev rešite naslednji problem:

min 
$$
Z = x_1^2 + x_2^2 + x_3^2
$$
  
\np.p.  $x_1 + 2x_2 + 3x_3 = 7$   
\n $2x_1 + 2x_2 + x_3 = 4, 5$ 

### **7. naloga**

Z metodo Lagrangejevih multiplikatorjev rešite naslednji problem:

max 
$$
Z = x_1 + x_2
$$
  
p.p.  $x_1^2 + x_2^2 = 1$ 

### **8. naloga**

Rešite naslednji omejeni nelinearni problem z iterativno strategijo aktivnih množic:

min 
$$
Z = x_1^2 + x_2^2
$$
  
p.p.  $x_1 + x_2 \ge 1$   
 $x_1 + 2x_2 \le 3$ 

### **9. naloga**

Rešite naslednji omejeni nelinearni problem z iterativno strategijo aktivnih množic:

min 
$$
Z = 3x_1^2 + x_2^2
$$
  
\np.p.  $1 - x_1 \le 0$   
\n $x_1 - 3 \le 0$   
\n $x_2 - 5 \le 0$   
\n $2x_1 - x_2 \le 0$ 

### **10. naloga**

Narišite tabelo temperaturnih intervalov in toplotno kaskado ter zapišite pretovorjevalni model za minimalne stroške pogonskih sredstev za naslednje tokove:

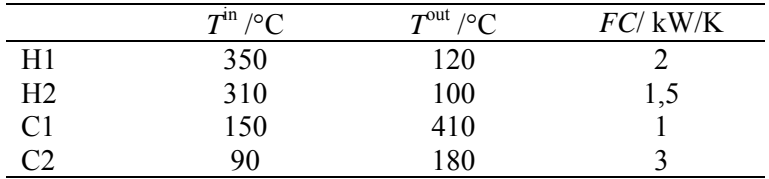

Pogonska sredstva: Hladilna voda:  $20 °C - 35 °C$ , cena  $20$  \$/(kWa) Vroče PS: 450 °C, cena 250 \$/(kWa)  $\Delta_{\min} T = 10 \text{ K}$ 

### **2. KOLOKVIJ**

### **1. naloga**

Določite gradient, Hessovo matriko in stacionarne točke dane funkcije. Klasificirajte stacionarne točke (min, max, prevoj). Ali je funkcija konveksna?

$$
f(x) = 4x_1^2 + x_2^2 + x_3^2 - 2x_1x_2 - 2x_1x_3 - 2x_1 + 8
$$

### **2. naloga**

Z metodo eliminacije področja določite interval, v katerem leži optimum, nato pa poiščite optimum z metodo zlatega reza  $(x_0=2, \Delta=0.5)$ :

$$
\min f(x) = (10x^3 + 3x^2 + x + 5)^2
$$

### **3. naloga**

Z metodo eliminacije področja določite interval, v katerem leži optimum, nato pa poiščite optimum z metodo zlatega reza  $(x_0=2, \Delta=0.5)$ :

$$
\min f(x) = x^4 - x^3 + 1
$$

### **4. naloga**

Poiščite minimum funkcije s Powel-ovo metodo  $(x_1=0, \Delta x=1, \varepsilon_1=0.0001)$ :

$$
\min f(x) = 2(x-3)^2 + e^{0.5x^2}
$$

### **5. naloga**

Poiščite minimum funkcije s Powel-ovo metodo  $(x_1=1, \Delta x=0.5, \varepsilon_1=0.0001)$ :

$$
\min f(x) = x^4 - x^3 + 1
$$

### **6. naloga**

Poiščite dimenzije kvadra s kvadratno osnovno ploskvijo in ploščino plašča 20 enot, tako da bo volumen kvadra največji. Za reševanje uporabite Newton-Rhapsonovo metodo s konvergenčnim kriterijem za odvod  $\varepsilon \le 0.001$ .

### **7. naloga**

Poiščite minimum funkcije z Newton-Rhapsonovo metodo  $(x_0=1, \varepsilon = 0.0001)$ :

$$
\min f(x) = x^4 - x^3 + 1
$$

#### **8. naloga**

Določite, ali je funkcija konveksna in poiščite njene optimalne rešitve:

$$
f(x) = x_1^2 + 6x_1x_2 - 2x_2^3 + 24x_2
$$

#### **9. naloga**

Preverite konveksnost naslednje funkcije:

$$
f(x) = 4x_1^2 + 3x_2^3 + 5x_3 - x_1x_2 + x_1x_3 + 6x_2x_3 - 4
$$

Poiščite minimum funkcije s Cauchy-jevo metodo in začetno točko  $x^{(0)} = [1, 1]$ .

$$
f(x) = (x_1 - 2)^2 + (x_2 + 3)^2
$$

### **11. naloga**

Poiščite minimum funkcije s Cauchy-jevo metodo in začetno točko  $x^{(0)} = [5, 10]$ .

$$
f(x) = 2(x_2 - 3x_1)^2 + (4 - x_1)^2
$$

### **12. naloga**

Poiščite minimum funkcije s Hooke-Jeveesovo metodo in začetno točko  $x^{(0)} = [3, 0]$ ,  $\Delta x = [1, 1]$  in  $\alpha=2$ .

$$
f(x) = 3(x_1 - 3)^2 + 2x_1x_2 + 4(x_2 - 1)^4
$$

### **13. naloga**

Poiščite minimum funkcije s Hooke-Jeveesovo metodo in začetno točko  $x^{(0)} = [1, 1]$ ,  $\Delta x = [1, 1]$  in  $\alpha=2$ .

$$
f(x) = (x_1 - 2)^4 + (x_1 - 2)^2 x_2^2 + (x_2 + 1)^2
$$

### **14. naloga**

Z Newton-Rhapsonovo metodo rešite naslednji dvodimenzijski problem:

$$
\min f(x) = \frac{2}{3}x_1^3 + 3x_2^2 - 6x_1x_2 + 1,375x_1
$$

z izhodiščno točko (2, 2) in konvergenčnim kriterijem za gradient  $\varepsilon \le 0.001$ .

### **15. naloga**

Z metodo kritičnega pasu (aktivnosti v vozliščih) določite minimalni čas za izvedbo projekta. Določite kritično pot in rezerve za nekritične dejavnosti.

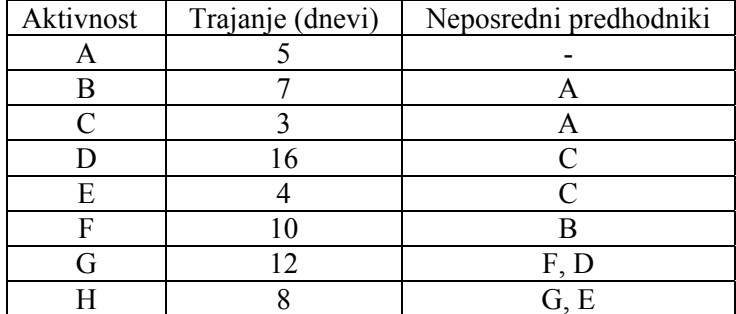

Z metodo vejanja in omejevanja v binarnem drevesu določi optimalno rešitev z uporabo pristopa »najprej v globino« in »najprej v širino«.

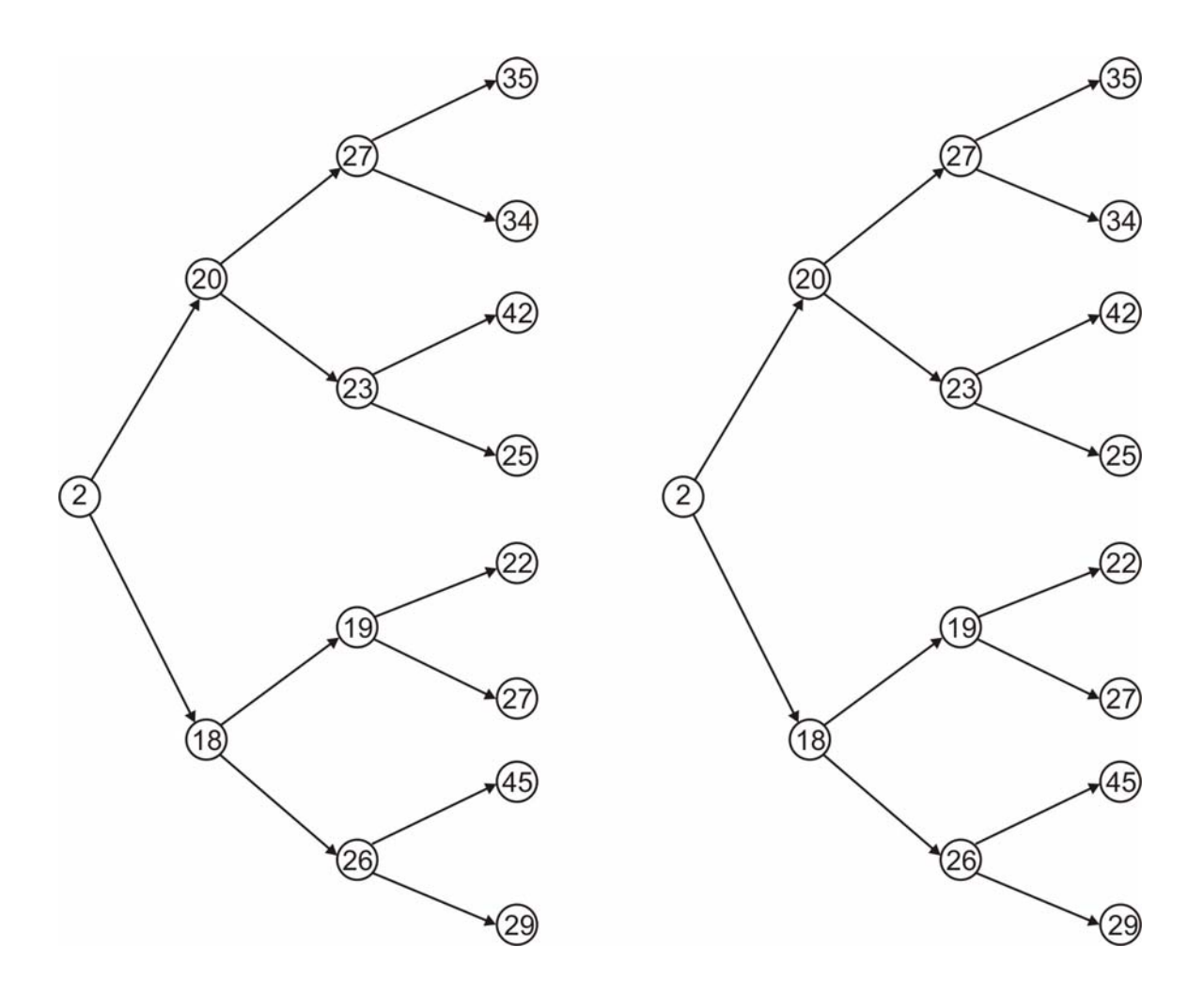

Z metodo vejanja in omejevanja v binarnem drevesu določi optimalno rešitev z uporabo pristopa »najprej v globino« in »najprej v širino«.

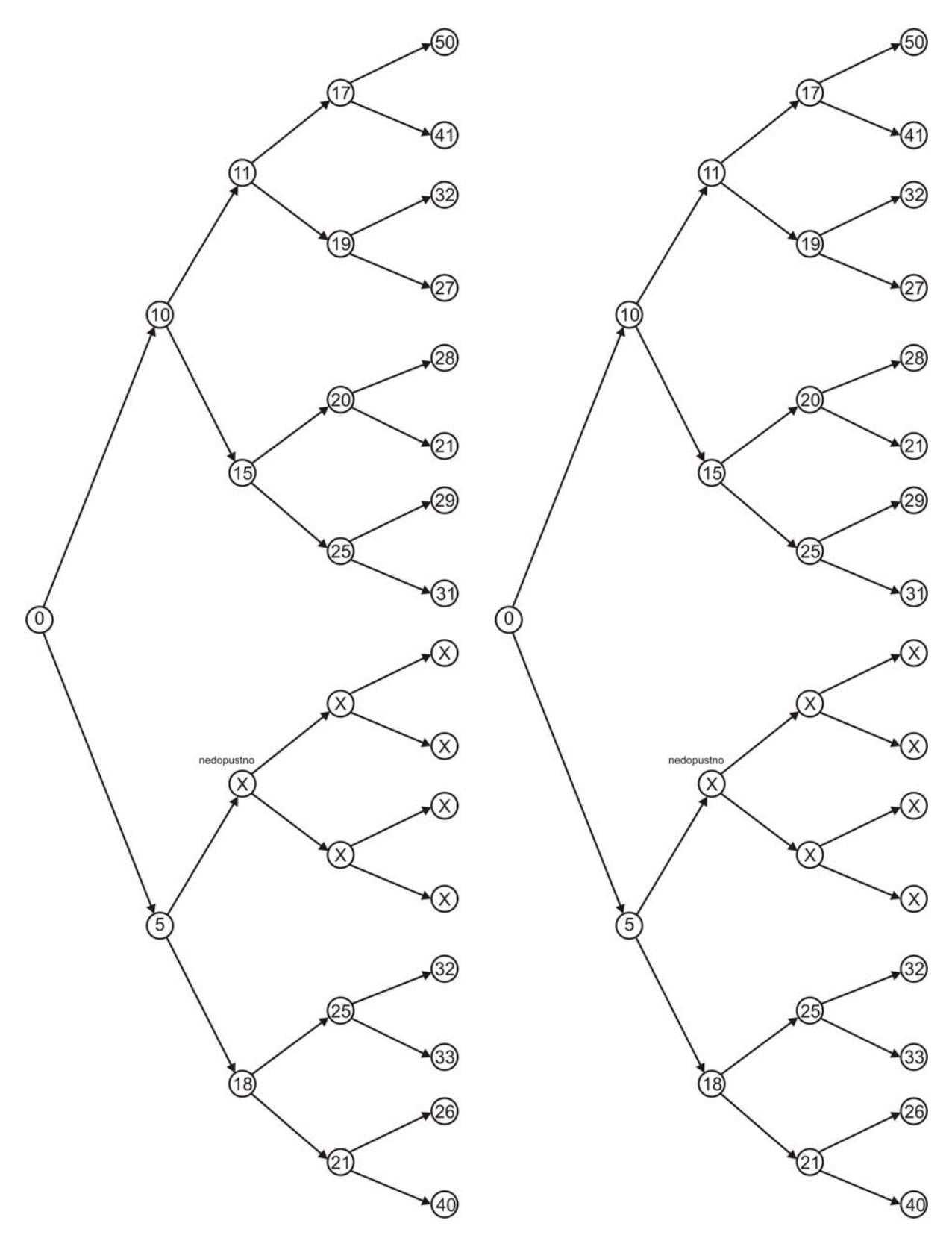

Zapiši MILP model za stroškovni model fiksne obremenitve (fixed charge cost model) za konkavno cenovno funkcijo:

$$
C=200\cdot S^{0.65}
$$

kjer je *C* cena v d.e. in *S* velikostna spremenljivka z mejami 50  $\leq$  *S*  $\leq$  100.

Z metodo vejanja in omejevanja (branch & bound) smo rešili naslednji MILP problem:

min 
$$
Z = 2x_1 + 3x_2 + 2y_1 + 4y_2 - 3y_3
$$
  
\np.p.  $-x_1 - 2x_2 + y_1 + 3y_2 + 2y_3 \le 0$   
\n $-5y_1 - 4y_2 - 3y_3 + x_1 \le -8$   
\n $x_1, x_2 \ge 0, y_1, y_2, y_3 \in \{0, 1\}$ 

Za dano drevo kombinacij določi vrstni red izračunov po metodi ″v širino″ in po metodi ″v globino″.

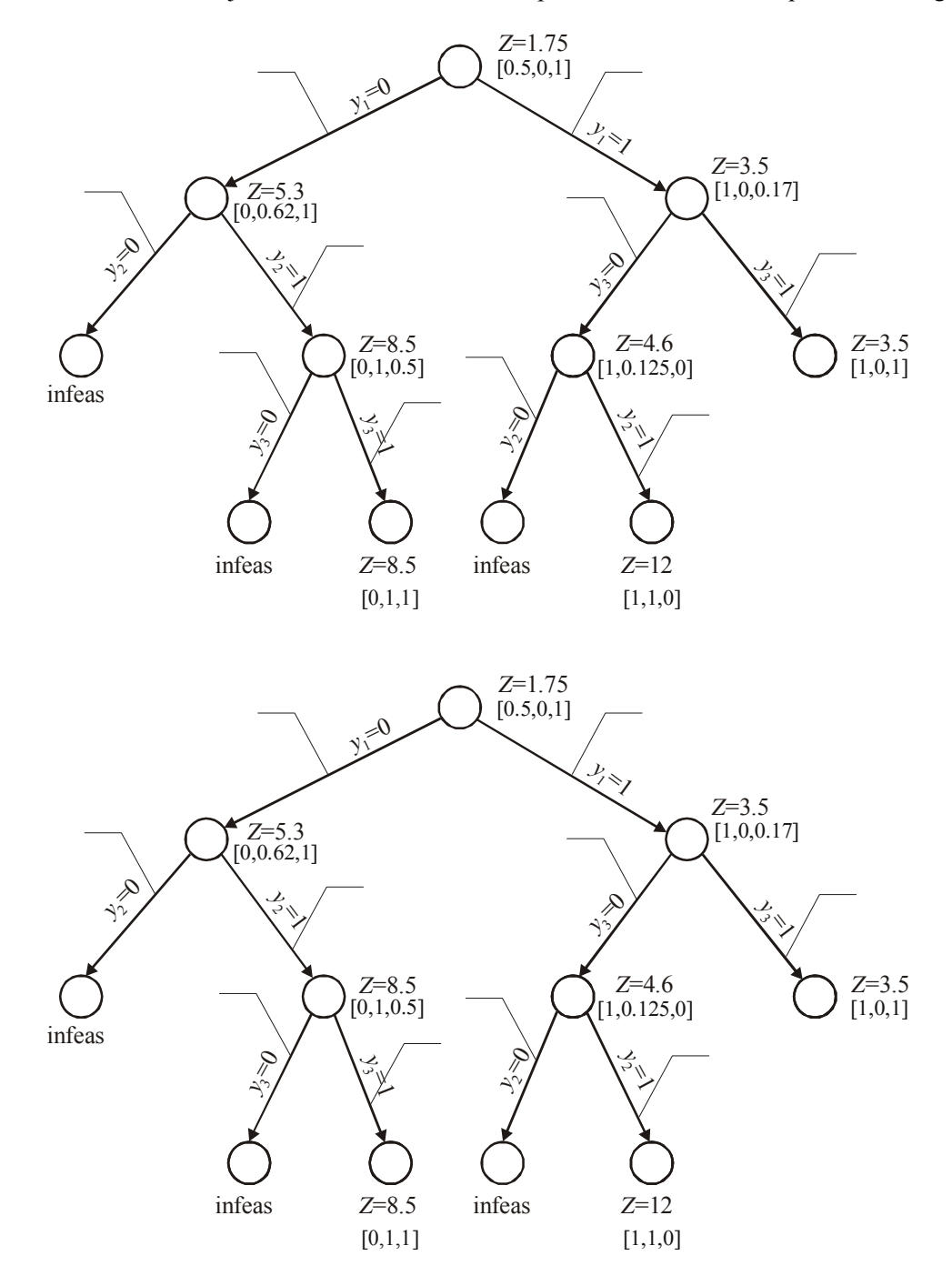